## **Washington Apple Health Cancelación de Audiencia Administrativa**

**Instrucciones:** Para cancelar su solicitud de una audiencia administrativa, llene este formulario, fírmelo y féchelo, y envíelo de regreso a nosotros. Puede, pero no tiene que, decirnos sus razones para cancelar su solicitud de audiencia.

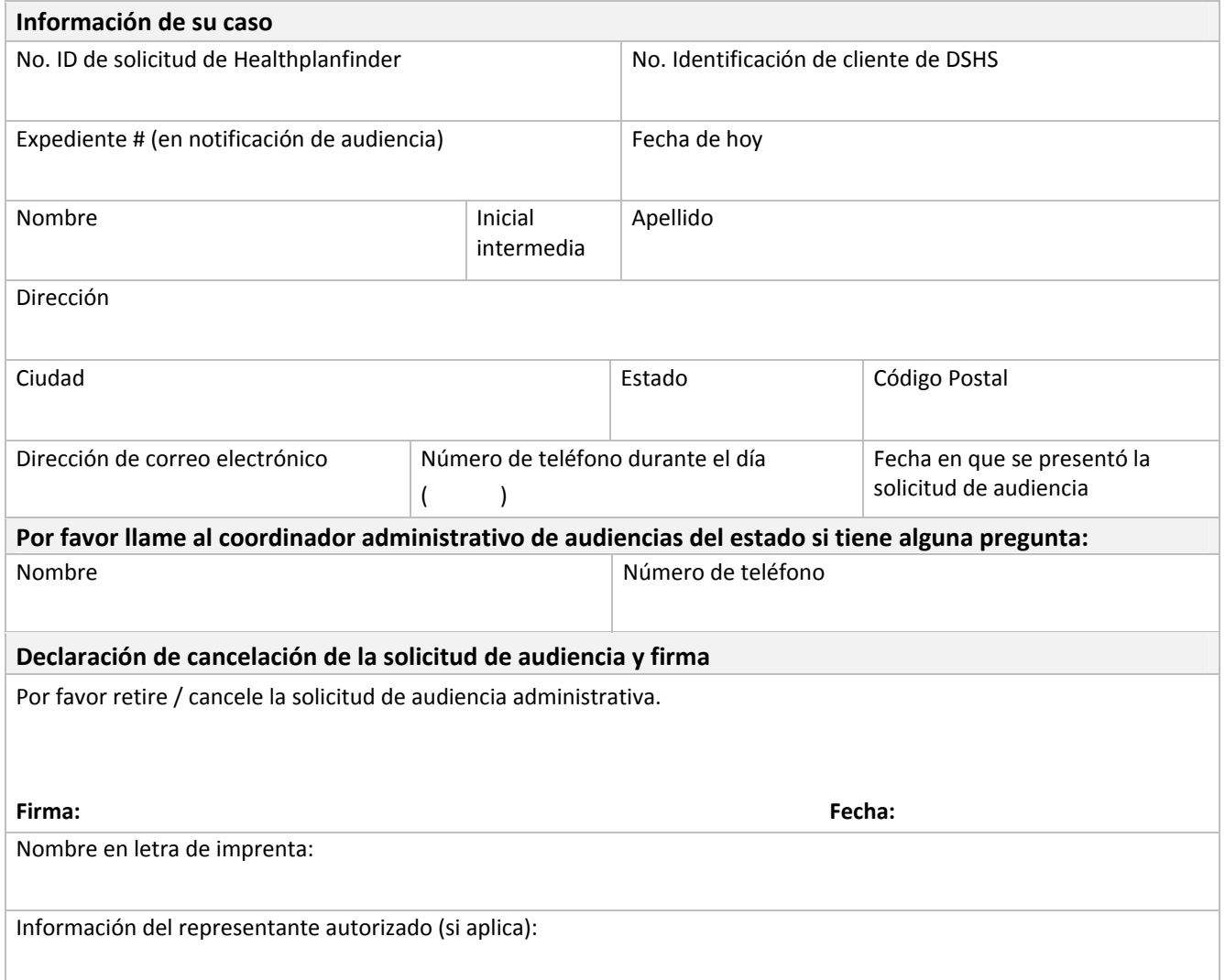

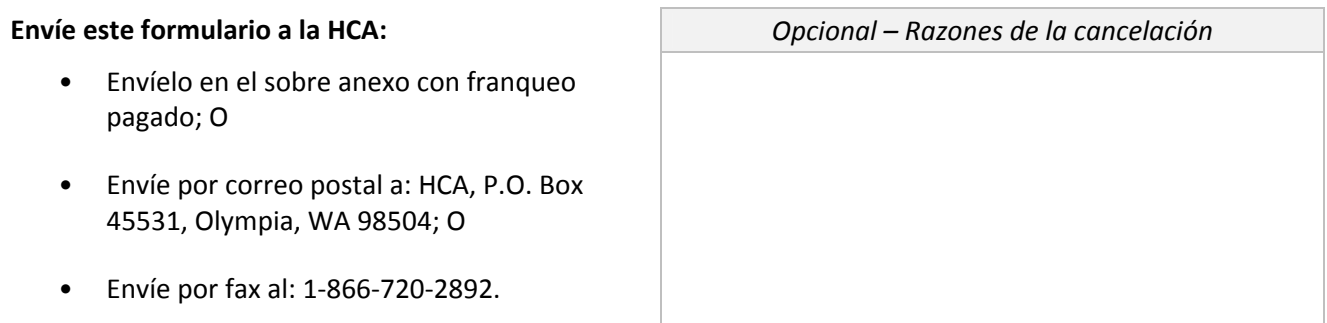